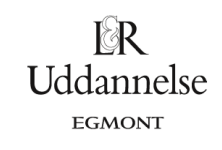

## **Projekt 1.5 Brydningsloven**

Når en bølge, fx en lysbølge, rammer en grænseflade mellem to stoffer, vil bølgen normalt blive spaltet i to: Noget af bølgen kastes tilbage (*spejling*), hvor udfaldsvinklen **u** er den samme som indfaldsvinklen **i**. Noget andet af bølgen fortsætter ind i det nye stof, men med en anden udbredelsesretning **b** (*brydning*). Eksperimentelt kan man eftervise at **sin**(**i**) og **sin**(**b**) er proportionale. Retningsskiftet skyldes, at bølgen bevæger sig med forskellige hastigheder i de to stoffer. Teoretisk kan man nu udlede følgende sammenhæng mel lem indfaldsvinklen **i**, brydningsvinklen **b** og hastighederne i de to stoffer **v<sup>1</sup>** og **v<sup>2</sup>**

$$
\frac{\sin(i)}{\sin(b)} = \frac{v_1}{v_2} = n_{12}.
$$

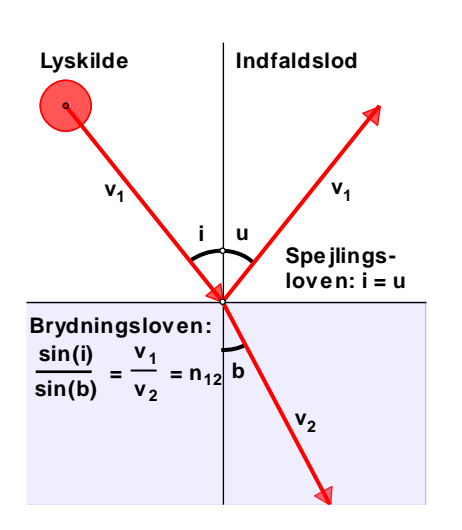

Konstanten kaldes *brydningsforholdet* mellem de to stoffer. Det er spejling og brydning af lys i regndråber og iskrystaller, der ligger bag de forskellige himmelfænomener med lysende farvede buer på himlen, såsom zenithbuer, regnbuer og haloer. For at kunne undersøge disse ved hjælp af **TI-Nspire** skal vi derfor først have styr på, hvordan man simulerer spejling og brydning af lys ved brug af **TI-Nspire**. Spejlingen er simpel nok for det er en rent geometrisk transformation. Brydningen er derimod lidt mere kompliceret, fordi den kræver en beregning, så den vil vi nu kigge lidt nærmere på.

 Den indkommende stråle danner vinklen **i** med indfaldsloddet (der står vinkelret på den brydende kant). Den brudte stråle danner vinklen **b** med indfaldsloddet. Den brudte stråle kan derfor fx frembringes ved at dreje indfaldsloddet vinklen **b**.

Først skal indfaldsvinklen **i** måles og dernæst beregnes brydningsvinklen **b** ved hjælp af den indbyggede lommeregner i **TI-Nspire**. Det sker ved at isolere **b** i brydningsloven

$$
\frac{\sin(i)}{\sin(b)} = n \Leftrightarrow \sin(b) = \frac{1}{n} \cdot \sin(i) \Leftrightarrow b = \sin^{-1}(\frac{1}{n} \cdot \sin(i))
$$

Du skal altså indskrive formlen sin<sup>−1</sup>(− ∙ sin(i)).<br>**n** 

*Bemærkning*: Her skal du være opmærksom på at under indskrivningen af sin-1() benytter **TI-Nspire** et enkelt specielt tegn for -1 der hentes nederst på symbolpaletten. Men man kan selvfølgelig også hente den som samlet kommando i kataloget under **s**:

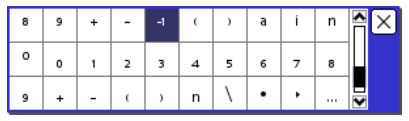

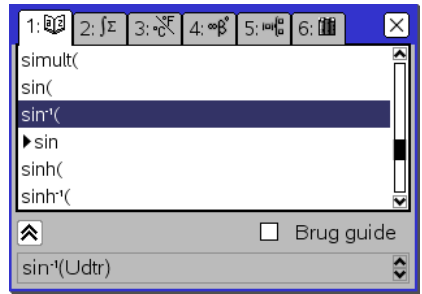

Ved at udregne brydningsvinklen **b** kan den udpeges til brug for menupunktet *Transformer ► Rotation*.

Herefter er vejen åben for at dreje indfaldsloddet vinklen **b** omkring det punkt, hvor strålen rammer den brydende kant, og derved fremskaffe en linje med samme retning som den brudte stråle.

**Uddannelse** EGMONT

## **Projekt 1.1 Brydning i en halvcirkelformet glasklods**

Du skal begynde med at *simulere* lysbrydningen i en halvcirkelformet glasklods, hvor lyset trænger ind i klodsen gennem centrum. Så optræder der kun brydning, når lyset trænger ind i klodsen (fordi det brudte lys står vinkelret på cirklen)

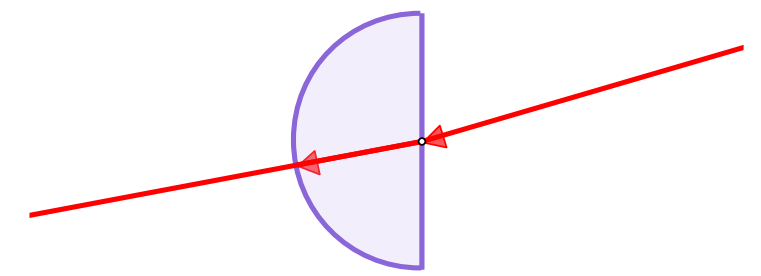

Du åbner derfor for **TI-Nspire** og afsætter et begyndelsespunkt **O** ca. midt på skærmen, svarende til centrum for glasklodsen.

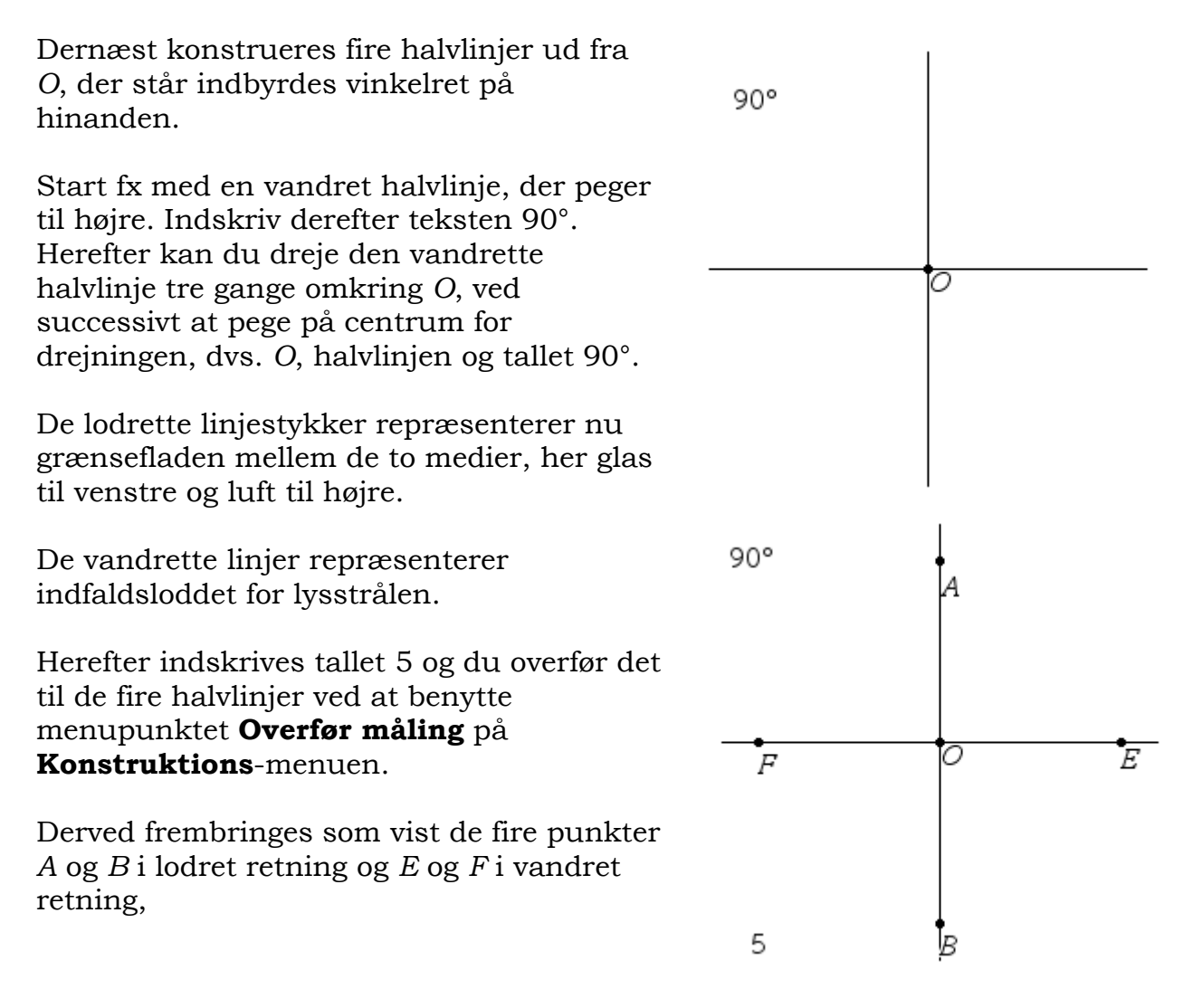

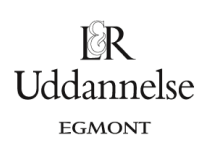

Du er nu klar til at konstruere omridset af glasklodsen. Først skal vi have konstrueret halvbuen fra *A* til *B*. Det sker ved at vælge værktøjet **Cirkelbue** på **Punkter** og **Linjer**menuen, Herefter peger du på punkterne *A*, *F* og *B* i rækkefølge. Cirkelbuen fedes op. Tilsvarende tegner du linjestykket *AB* og feder det op.

Til sidst skal vi have konstrueret en hjælpebue, nemlig kvartbuen *EA*. Dertil får du brug for cirklen med centrum i *O* gennem punktet *E*. Kvartbuen konstrueres da som en cirkelbue ved at pege på punktet *E*, et tilfældigt cirkelpunkt mellem *E* og *A* og endelig punktet *A*. Skjul hjælpecirklen og hjælpepunktet!

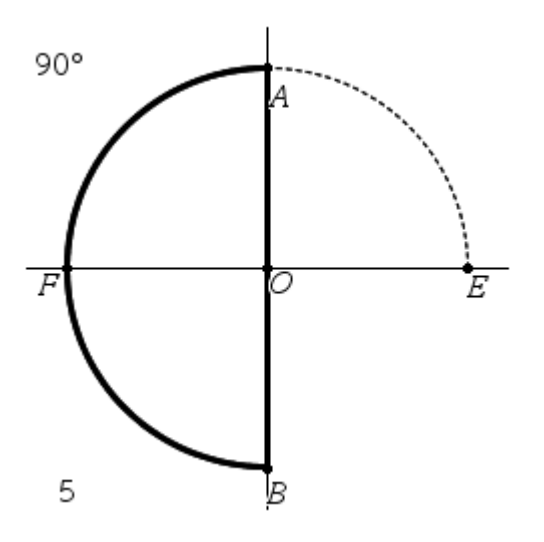

Afsæt nu et frit punkt *P* på kvartbuen *EA* og konstruér halvlinjen *OP*, der skal spille rolle som den indkommende lysstråle. Ved at trække i punktet *P* kan du ændre retningen af denne.

Du skal så have styr på indfaldsvinklen *i*. Udfør derfor en måling på vinklen *EOP* og navngiv den *i* (men du må ikke lagre den som en variabel på grund af en fejl i værktøjet geometrisk sted, der ikke kan håndtere variable korrekt!).

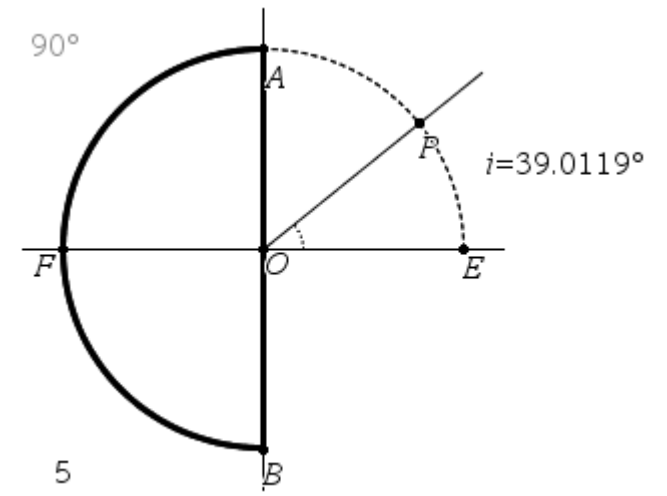

Dernæst er du klar til at konstruere den brudte stråle ud fra brydningsvinklen *b*  $_1, 1$ 

$$
b = \sin^{-1}(\frac{1}{n} \cdot \sin(i)) \enspace .
$$

Du skal derfor have indskrevet den pågældende formel i **TI-Nspire**. Undervejs får du brug for at indføre parameteren **n**. Det gøres nemmest som en skyder, der løber fra 1 til 2 i spring af 0.01. Du kan sætte brydningsforholdet til 1.5 for glas. Du indskriver altså formlen som en tekst, beder om at få den beregnet, idet du peger på indfaldsvinklen *i* og taster *l* for variablen *n*.

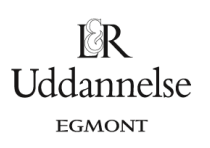

Denne gang kan vi ikke navngive talværdien b, men vi kan så placere resultatet af beregningen tæt på formlen!

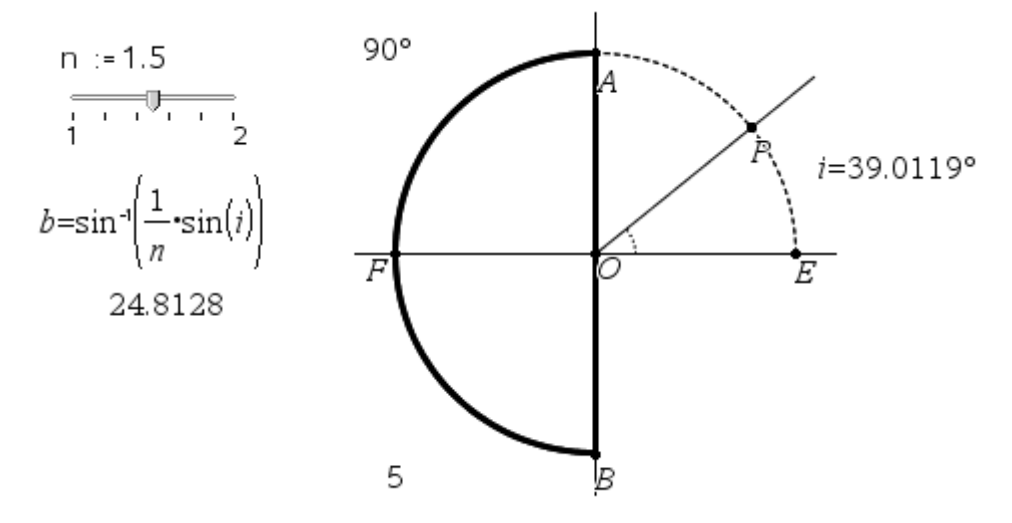

Vi skal så til slut have konstrueret den brudte stråle. Hertil drejer vi indfaldsloddet med vinklen *b*, dvs. vi peger på centrum *O*, halvlinjen *OF* og talværdien for brydningsvinklen *b*. Vi kan også tilføje skæringspunktet *Q* mellem den brudte stråle og halvcirklen og endelig kan vi måle brydningsvinklen *FOQ*, så vi kan se at vi har fundet den rigtige brudte stråle!

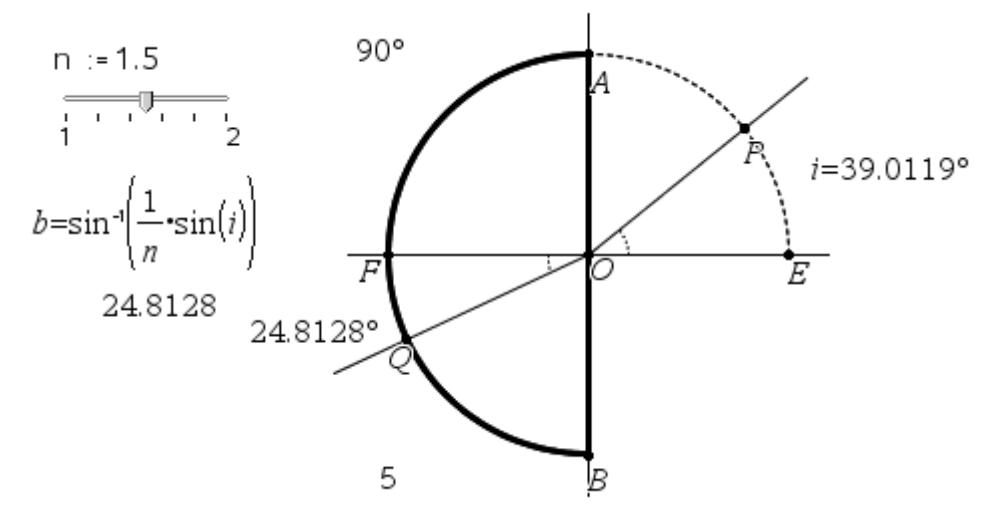

Træk i *P* og kontrollér om modellen virker.

Når indfaldsvinklen vokser gør brydningsvinklen det samme. Men brydningsvinklen vokser langsommere, idet strålens hastighed i glas (ifølge bølgemodellen!) er langsommere end dens hastighed i luft og den tilhørende vinkel derfor tilsvarende mindre. Der er derfor en grænse for hvor stor brydningsvinklen kan blive.

*Hvad er egentlig størrelsen af den største brydningsvinkel? Hvordan kan du regne dig frem til dens størrelse?*

Vi vil også prøve at frembringe grafer for sammenhængen mellem indfaldsvinklen *i* og brydningsvinklen *b*. Først tilføjer du et koordinatsystem ved at væge menupunktet **Vis analytisk vindue** i **Vis**-menuen (betegnelsen kan godt virke lidt underlig, men den hentyder til at vi arbejder med analytisk geometri i et koordinatsystem). Du kan flytte det analytiske vindue ved at trække i koordinatsystemets begyndelsespunkt Origo.

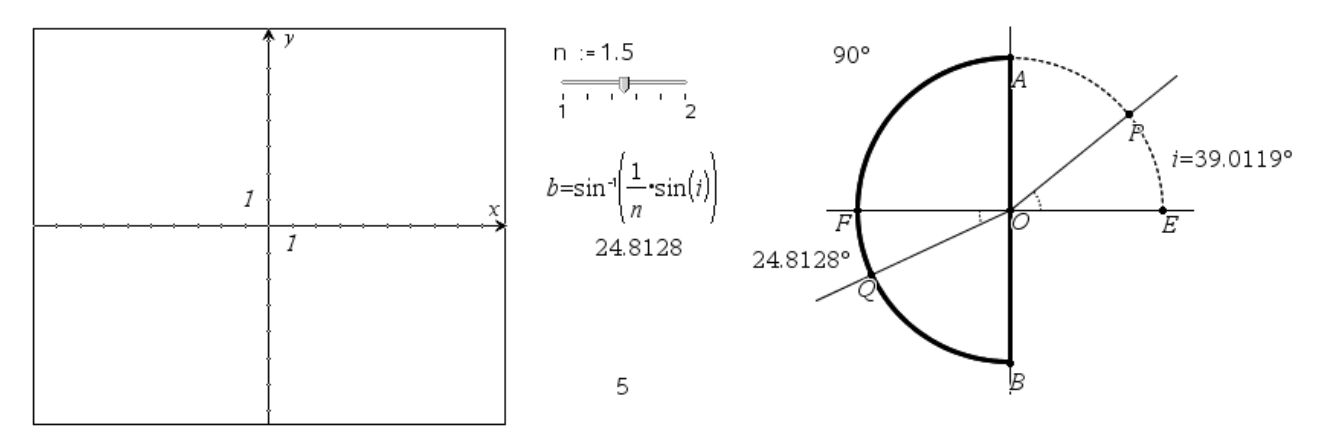

Skift grænser på koordinatsystemet, så begge akser løber fra 0 til 90.

Nu overfører du talværdierne for *i* og *b* til *x*-aksen henholdsvis *y*-aksen ved hjælp af menupunktet **Overfør måling** fra **Konstruktions**-menuen. derefter konstruerer du vinkelrette på de to aksepunkter og fastlægger deres skæringspunkt, som netop får koordinaterne (*i*,*b*).

Grafpunktet (*i*,*b*) kan *spores* eller endnu bedre benyttes som udgangspunkt for en konstruktion af grafen som *et geometrisk sted* ved at udpege det frie uafhængige punkt *P* sammen med grafpunktet (*i*,*b*). Prøv evt. at overveje hvad forskriften bliver for den funktion der frembringer grafen og kontrollér ved at plotte dit gæt på en forskrift.

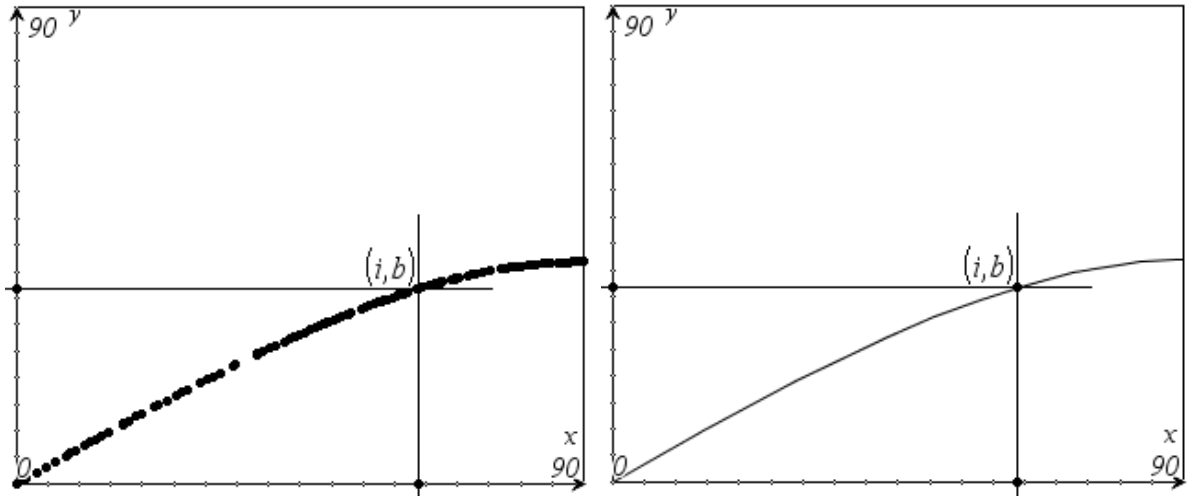

*Gem modellen til senere brug!*

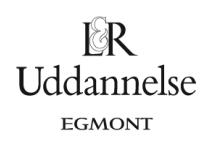

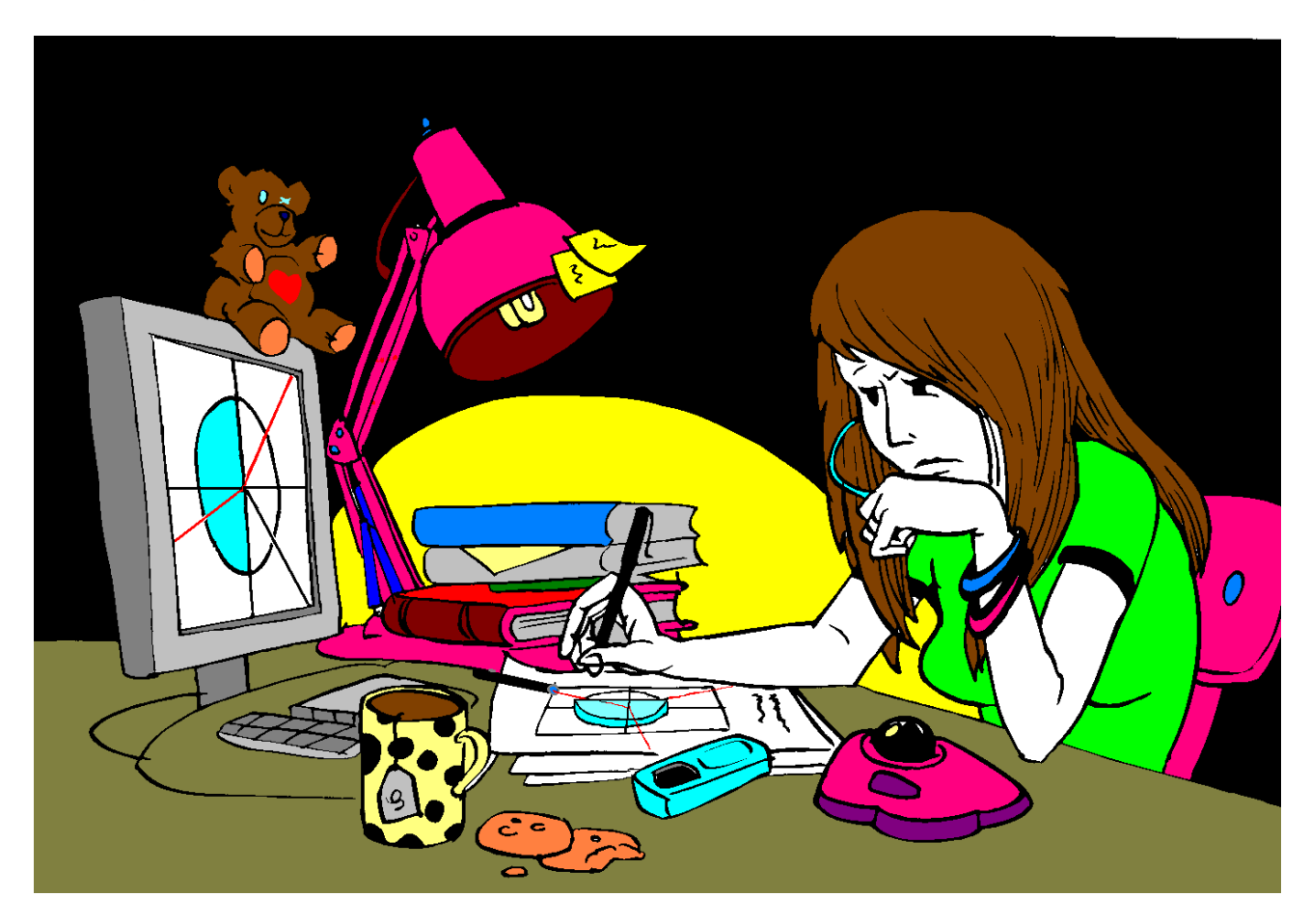

*Bemærkning*; Det kunne godt se ud som om grafen har en vandret tangent (dvs., et toppunkt) helt ude til højre i *i* = 90. Det kan vi kontrollere ved en passende symbolsk regning:

$$
b(i) := \sin^{-1}\left(\frac{1}{n} \cdot \sin(i)\right)
$$
  

$$
\frac{d}{di}(b(i))|n>0
$$
  

$$
\frac{d}{d(i+1)}|b(i)|n>0
$$
  

$$
\frac{\cos(i)}{\sqrt{(\sin(i)+n)\cdot(n-\sin(i))}}
$$

 $\frac{d}{dt} (b(i))|n>0$  and *i*=90

*Bemærkning:* Når en stråle går fra luft ind i fx glas sænkes hastigheden. Når den går ud igen fra glas til luft hæves hastigheden tilsvarende. De to brydningsforhold er derfor reciprokke

> $=-\frac{1}{2}$  =  $n_{12}$  og  $\frac{3n_{11}(1)}{1}$  =  $\frac{3n_{21}}{1}$  =  $n_{21}$  = 2 **11 | 2**  $\frac{1}{2}$   $\frac{1}{2}$  $\frac{d(i)}{d(b)} = \frac{v_1}{v_2} = n_{12}$  og  $\frac{\sin(i')}{\sin(b')} = \frac{v_2}{v_1} = n_{21} = \frac{1}{n_{12}}$  $\frac{\sin(i)}{\sin(b)} = \frac{v_1}{v_2} = n_{12}$  og  $\frac{\sin(i')}{\sin(b')} = \frac{v_2}{v_1} = n_{21} = \frac{1}{n_{22}}$ .

Indfaldsvinkel og brydningsvinkel bytter derfor rolle, hvorfor vi ved udgangen fra glas til luft finder sammenhængen

$$
b' = sin^{-1}(n \cdot sin(i')).
$$

Hænger man et glasprisme op i sollys fås flotte regnbuefarvede billeder på lofter og vægge.

De forskellige farver i lys har forskellige brydningsforhold, idet brydningsforholdet aftager med bølgelængden. Variationen er ikke stor, idet fx brydningsforholdet for kronglas varierer fra ca. 1.525 for violet lys (med bølgelængden 400 nm) til 1.500 for rødt lys (med bølgelængden 700 nm). Men det er nok til at skille en tynd stråle af hvidt lys i alle dets forskellige farver. Vi kan se det i vores model ved at ændre lige så forsigtigt på brydningsindekset i spring af 0.01 fra 1.5 til 1.6 og samtidigt spore den brudte stråle henholdsvis grafen:

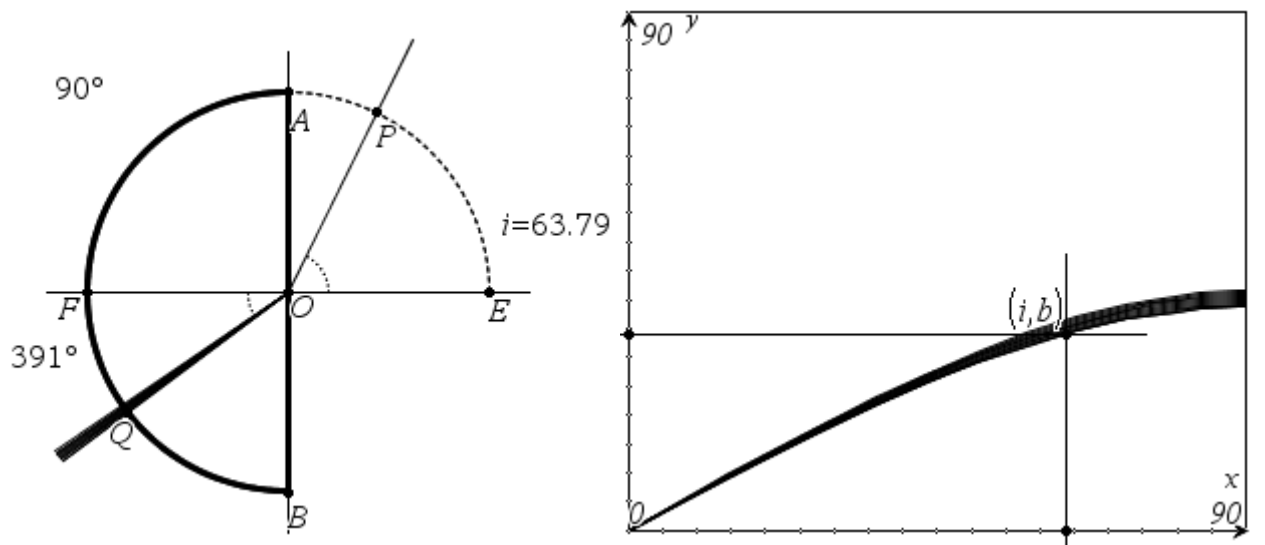

**Øvelse 1.2 Brydning i en rektangulær glasklods**

Konstruér en model af en aflang rektangulær glasklods

Konstruér strålegangen for en stråle, der brydes i den øverste side af klodsen og forlader den igen efter endnu en brydning gennem den nederste side af klodsen.

l⊗R **Uddannelse** EGMONT

Kommentér strålegangen. Hvilken sammenhæng er der mellem den oprindelige stråle og slutstrålen?

## **Øvelse 1.3 Totalrefleksion**

Konstruér en model af et vandkar med et drejeligt spejl nede i vandkarret, hvor en lodret stråle rammer spejlets midtpunkt. Strålen sendes tilbage af spejlet og både spejles og brydes i vandoverfladen.

Konstruér strålegangen, idet du sætter brydningsforholdet **n** for vand til 1.33.

Hvad sker der, når du drejer spejlet?

Mål den indfaldsvinkel nede i vandet, hvor der sker totalrefleksion. Hvordan kan du beregne størrelsen af denne vinkel?

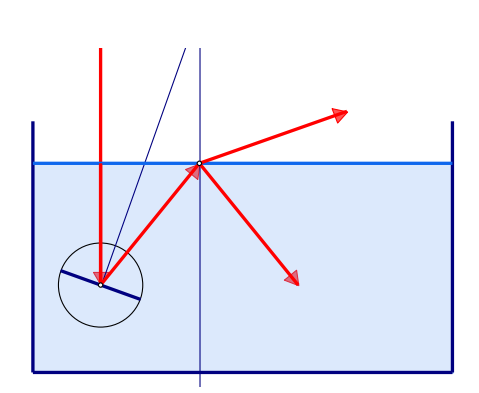